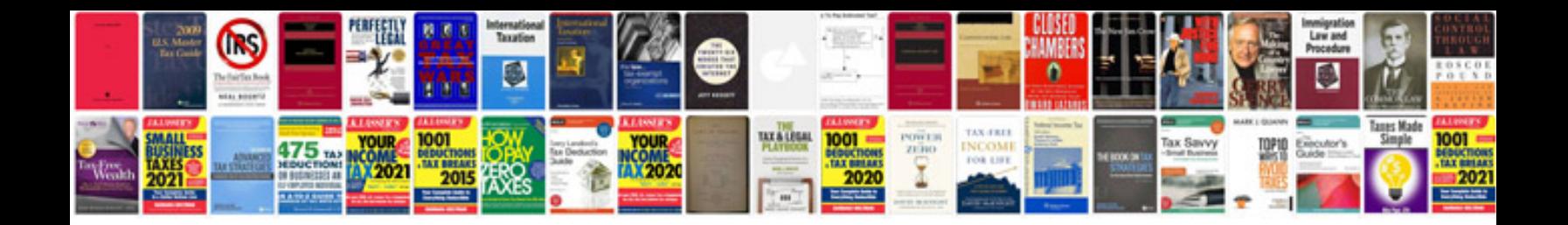

**Toshiba e studio 255 manual**

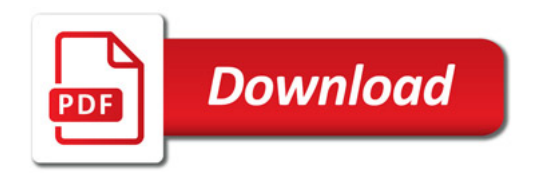

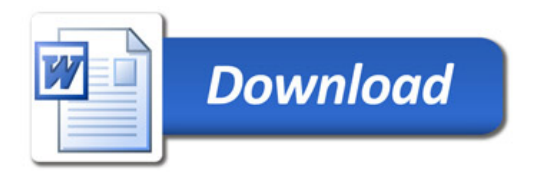